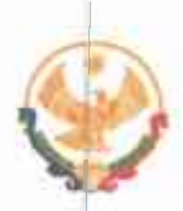

## РЕСПУБЛИКА ДАГЕСТАН ГЛАВА МУНИЦИПАЛЬНОГО РАЙОНА<br>«КАРАБУДАХКЕНТСКИЙ РАЙОН»

PACHOPAXEHUE No  $\frac{\frac{1}{6}-258}{9730}$  under 2024 r.

В целях обеспечения надлежащего контроля, своевременного принятия в случаях возникновения чрезвычайных ситуаций, осложнения Mep общественно-политической ситуации на территории МР "Карабудахкентский район" в выходные и праздничные дни в июне 2024 года

1. Утвердить прилагаемый график дежурств ответственных работников администрации МР "Карабудахкентский район" в выходные и праздничные дни в июне 2024 года (с 9.00 до 17.00).

образований поселений информировать 2. Главам муниципальных ответственных дежурных о возникновении чрезвычайных ситуаций  $\mathbf{M}$ происшествиях.

3. Контроль за исполнением настоящего распоряжения возложить на руководителя аппарата администрации МР "Карабудахкентский район" Имакова Д.З.

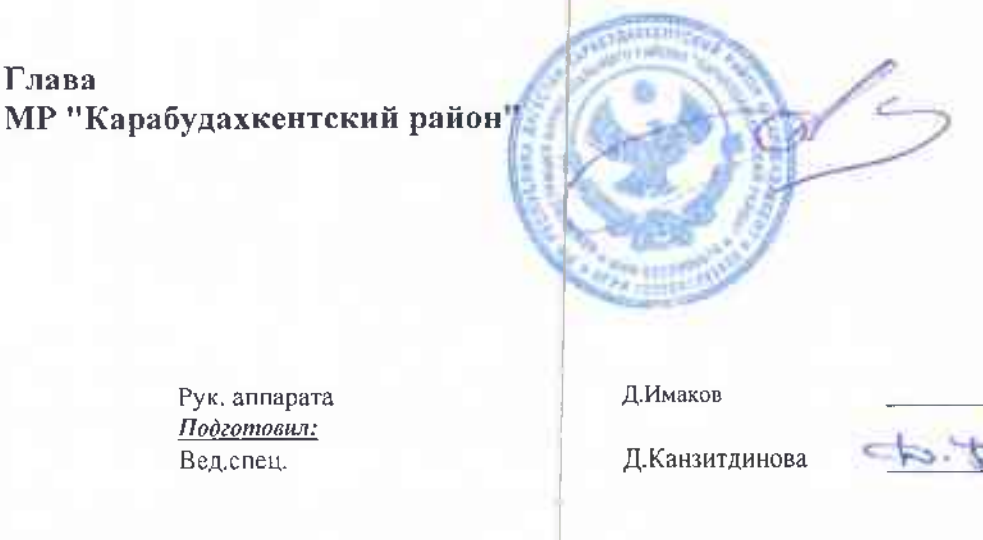

Амиралиев М.Г.

 $4.40$ 

Утвержден распоряжением Главы МР "Карабудахкентский район"<br>от «ЗВ мед 52024 года № 76-84/-15

## График дежурств ответственных работников администрации МР "Карабудахкентский район" в выходные и праздничные дни в июне 2024г. (с 9.00 до 17.00)

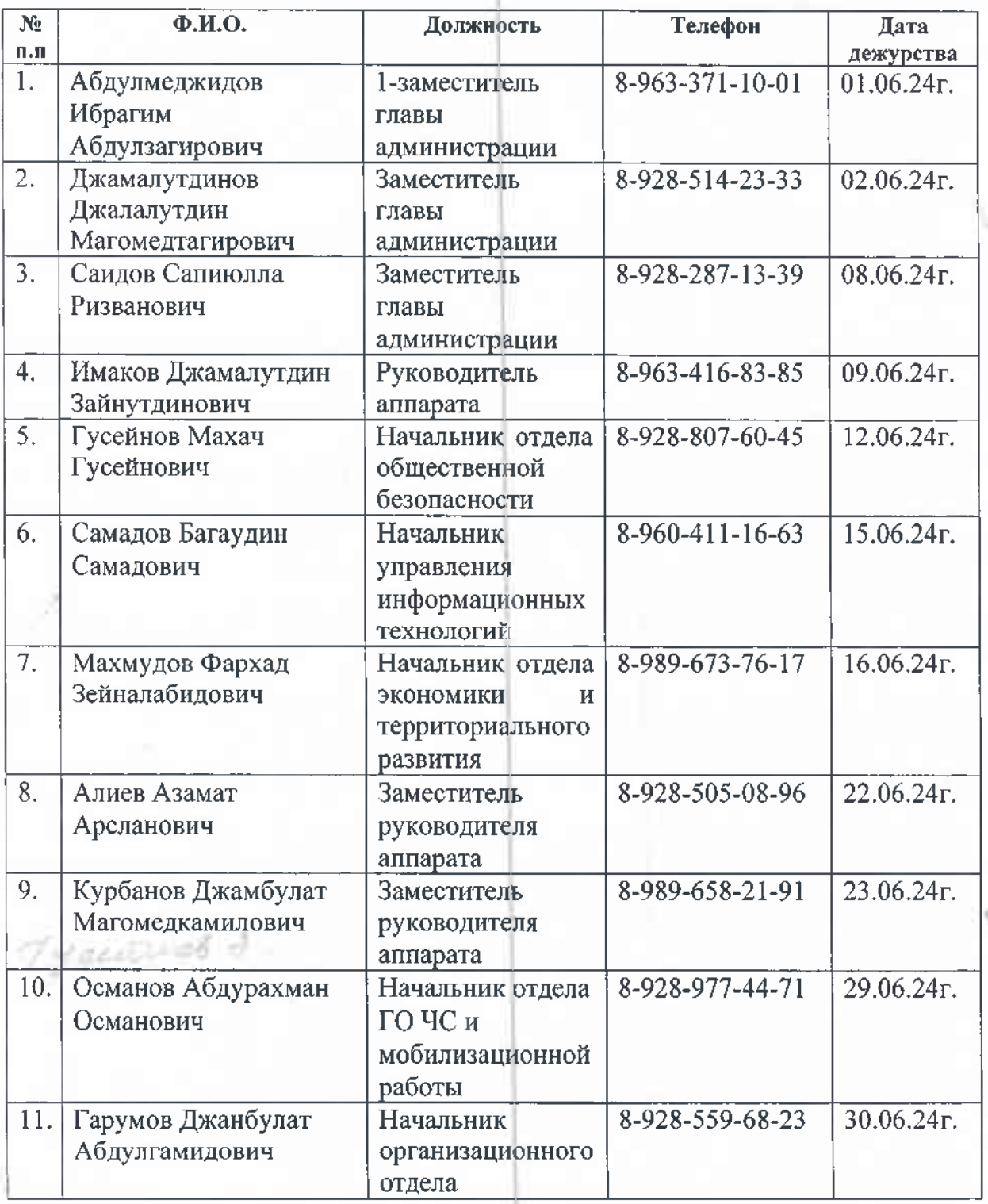